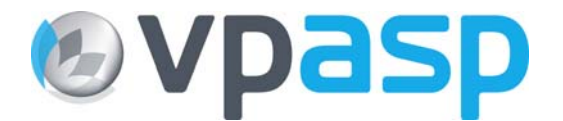

# **VP-ASP Shopping Cart**

# **Database Tables**

# **Version 6.50**

**January 20 2007** 

© Rocksalt International Pty Ltd [support@vpasp.com](mailto:support@vpasp.com) [www.vpasp.com](http://www.vpasp.com/)

## **1 Database**

This is a summary of the database fields and tables in shopping600.mdb. Items in Red have been changed in VP-ASP 6.50.

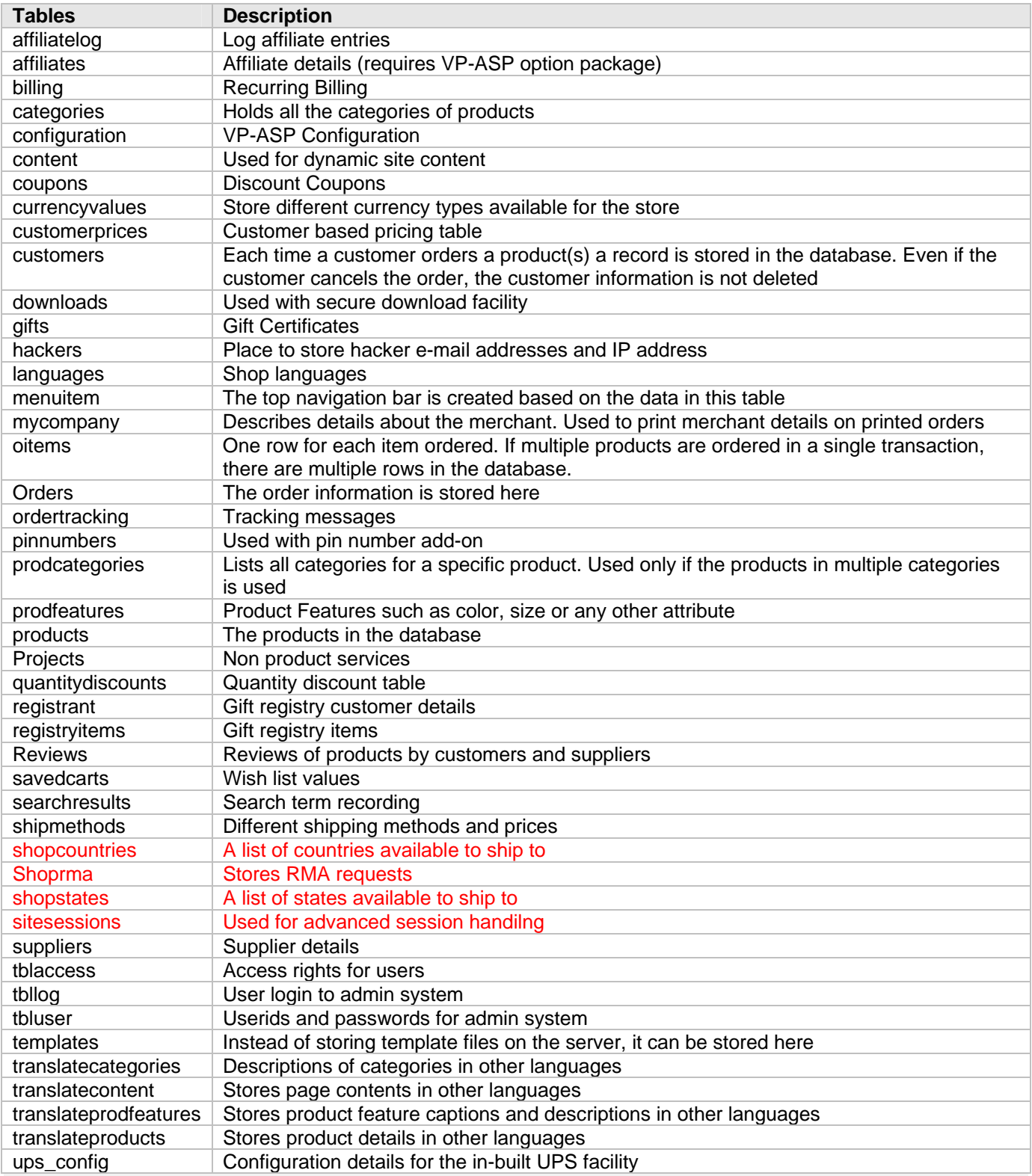

# **2 Table Descriptions**

# *2.1 Affiliatelog*

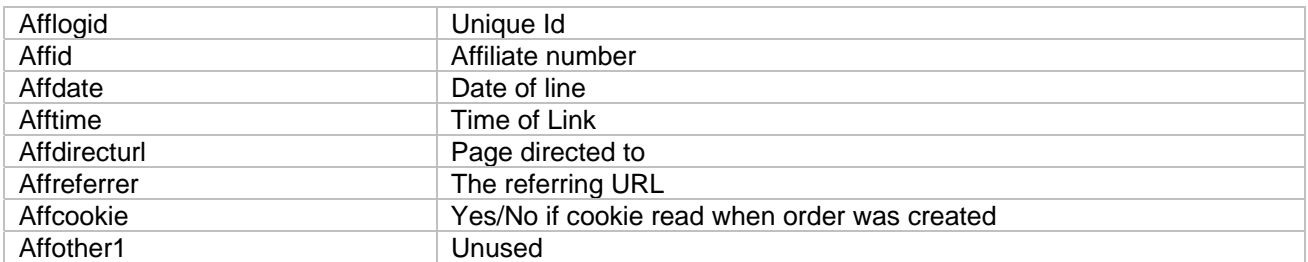

#### *2.2 Affiliates*

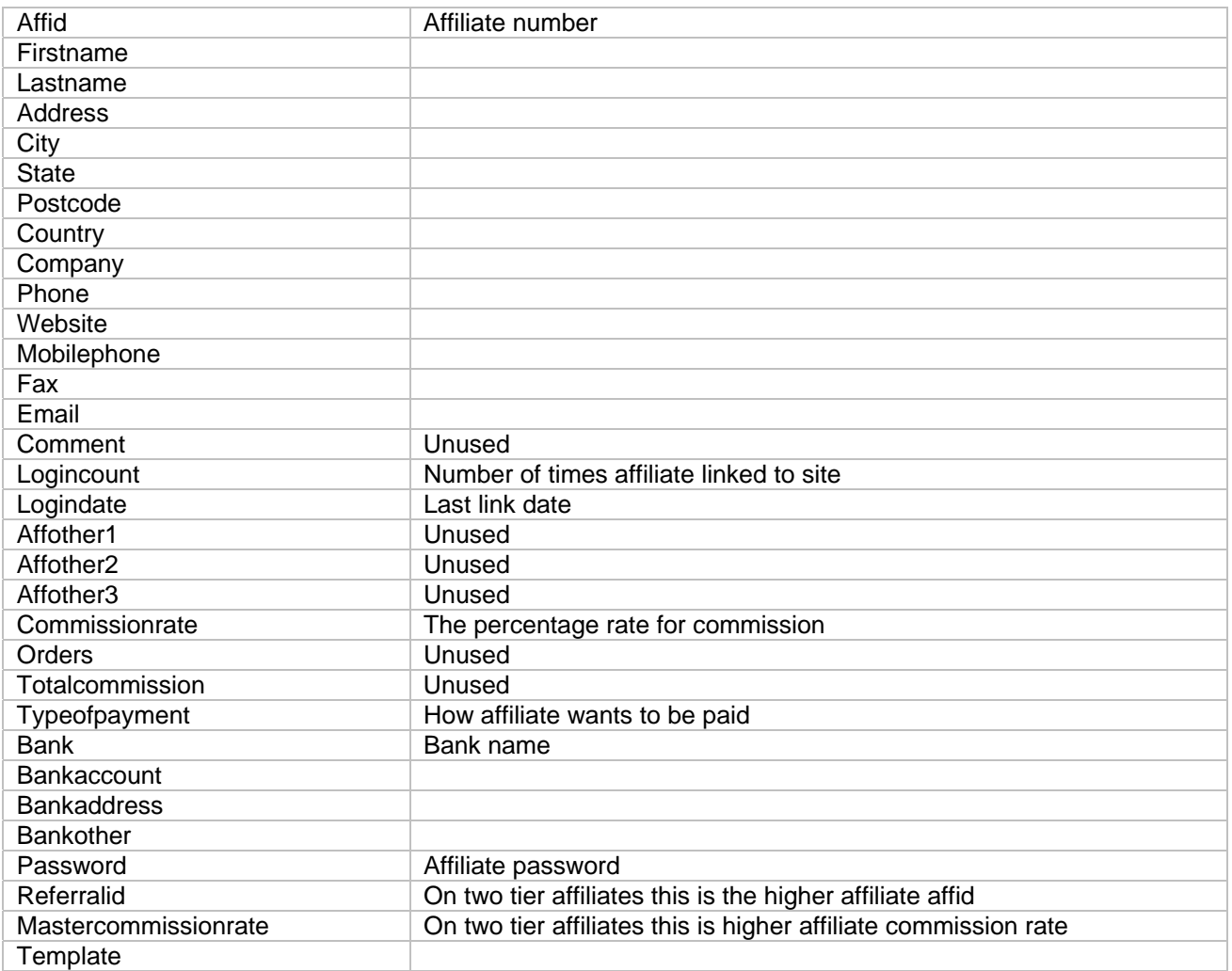

#### *2.3 Billing*

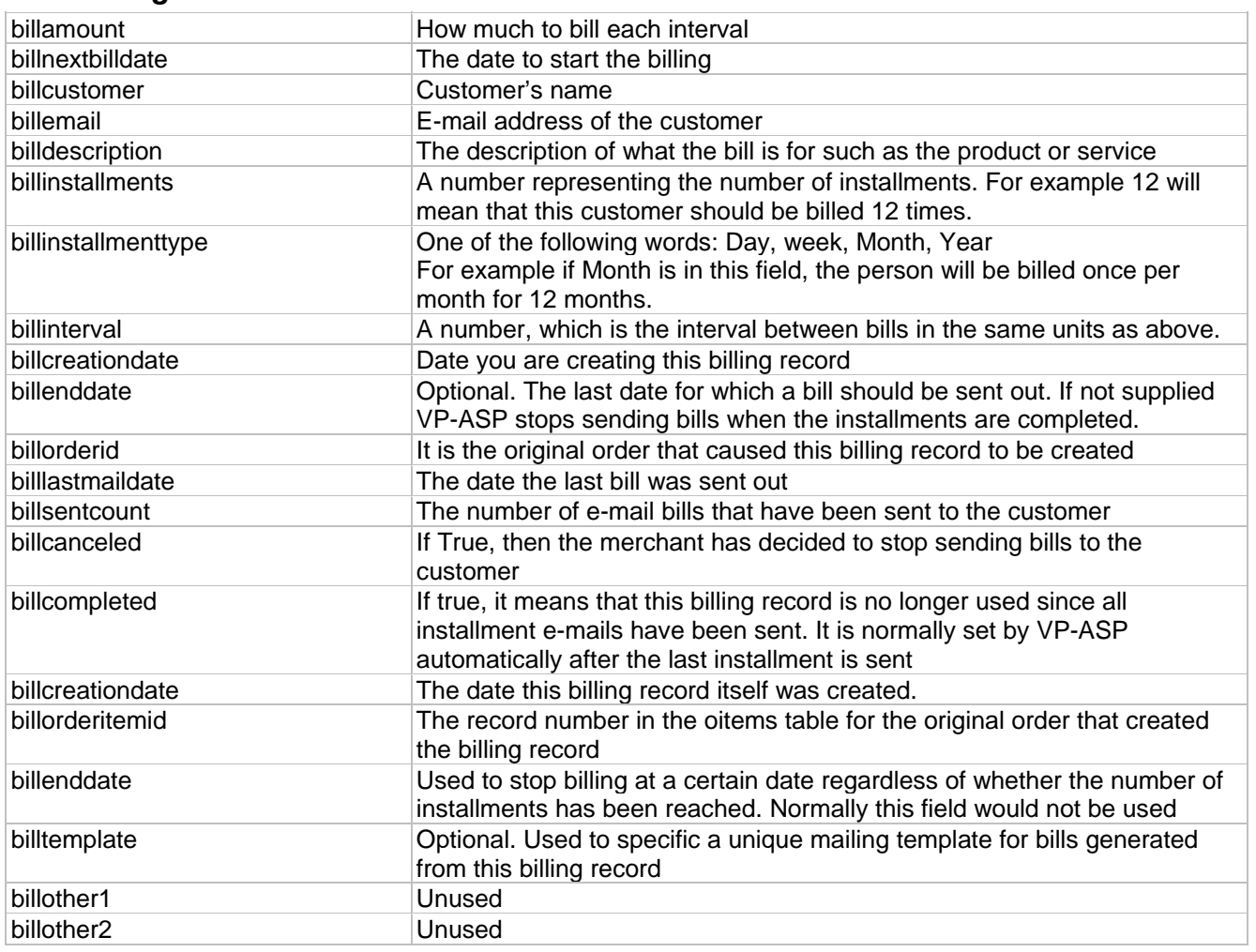

# *2.4 Categories*

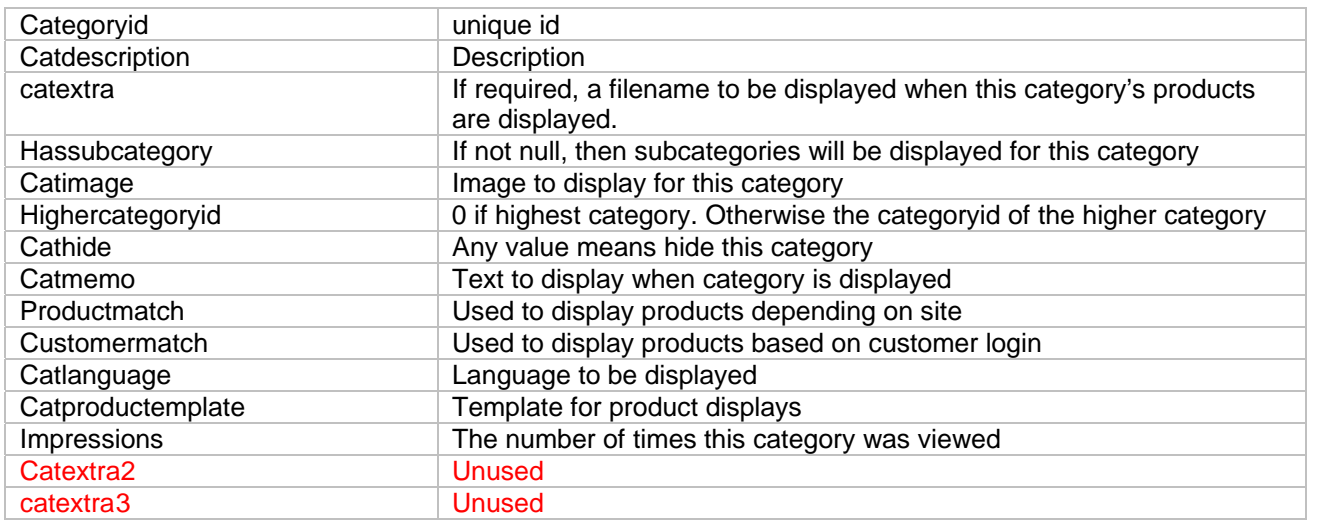

## *2.5 Configuration*

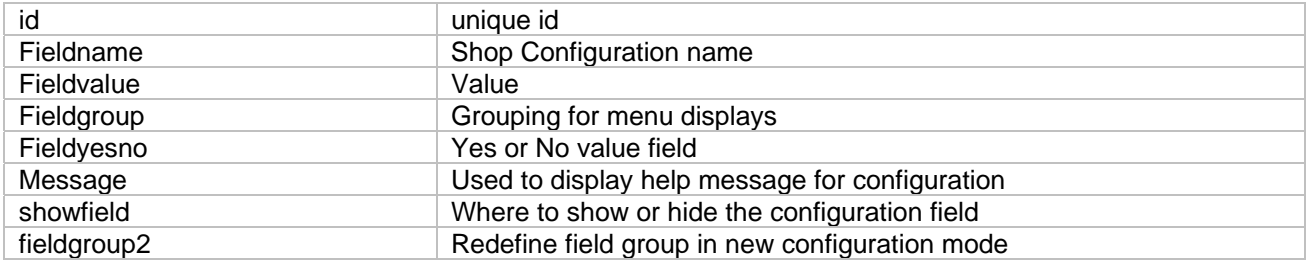

#### *2.6 Content*

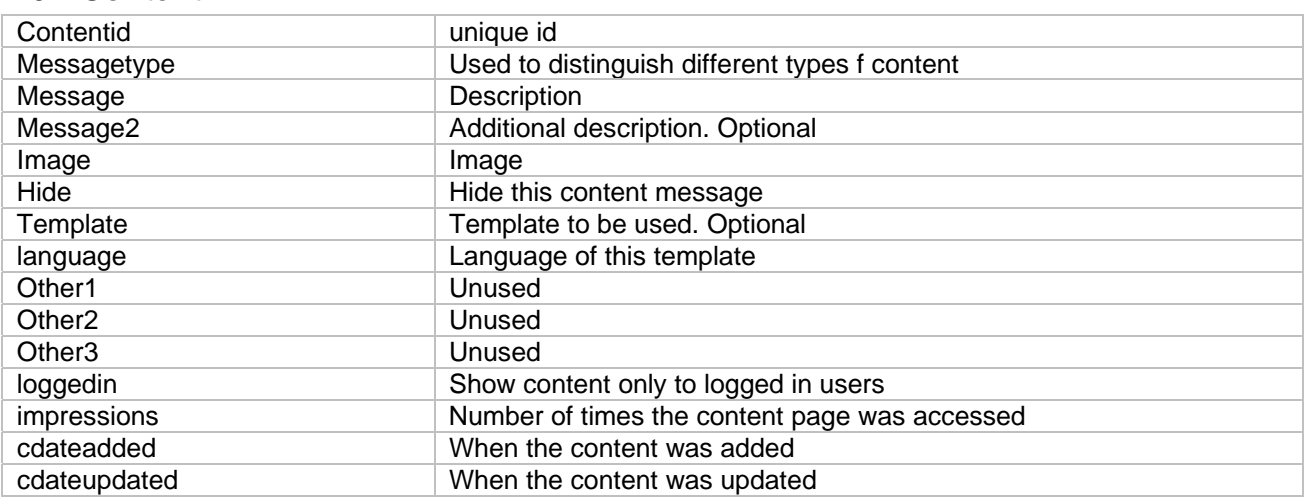

#### *2.7 Coupons*

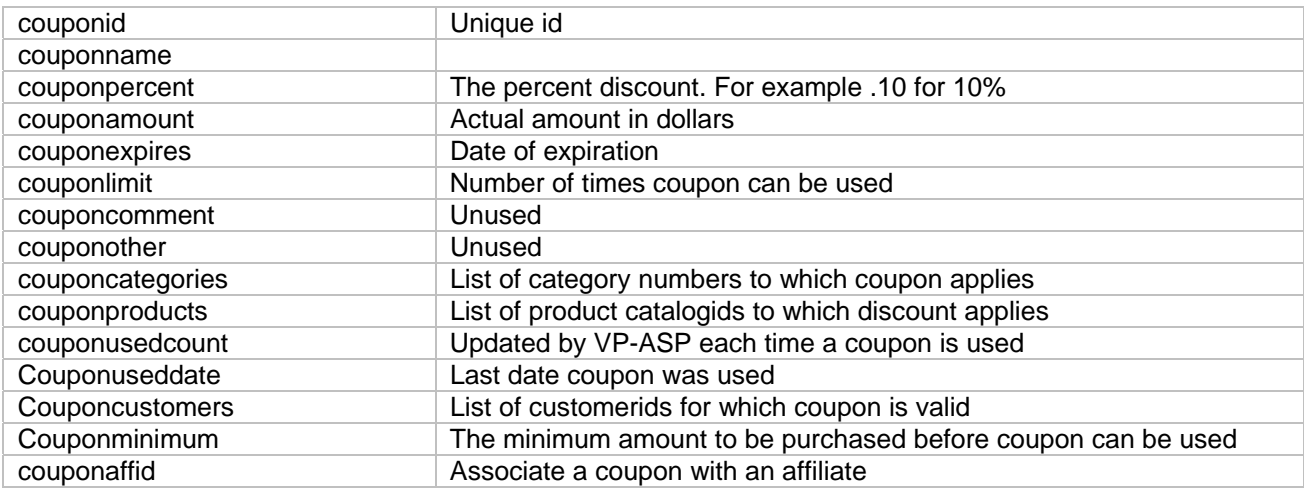

## *2.8 Currencyvalues*

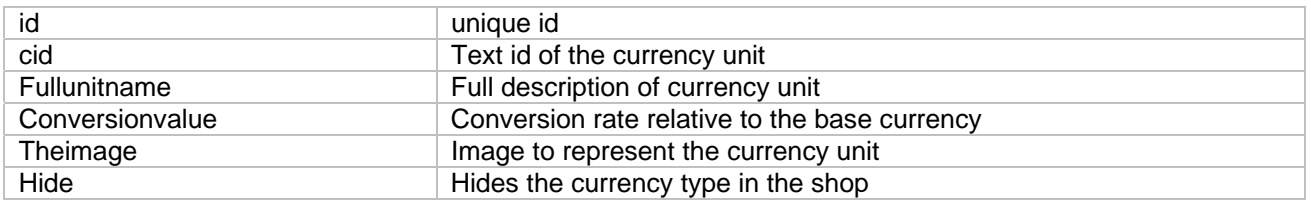

# *2.9 Customerprices*

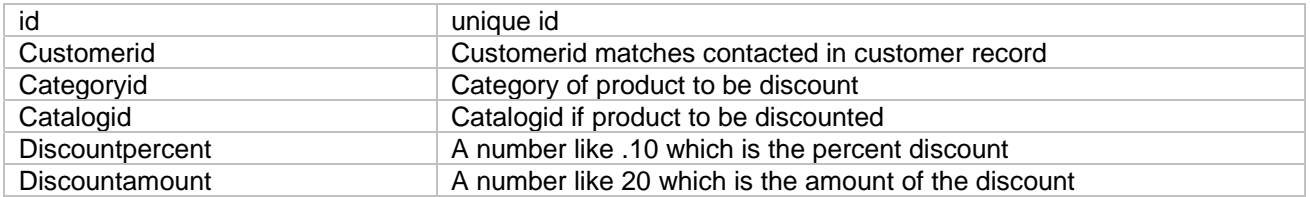

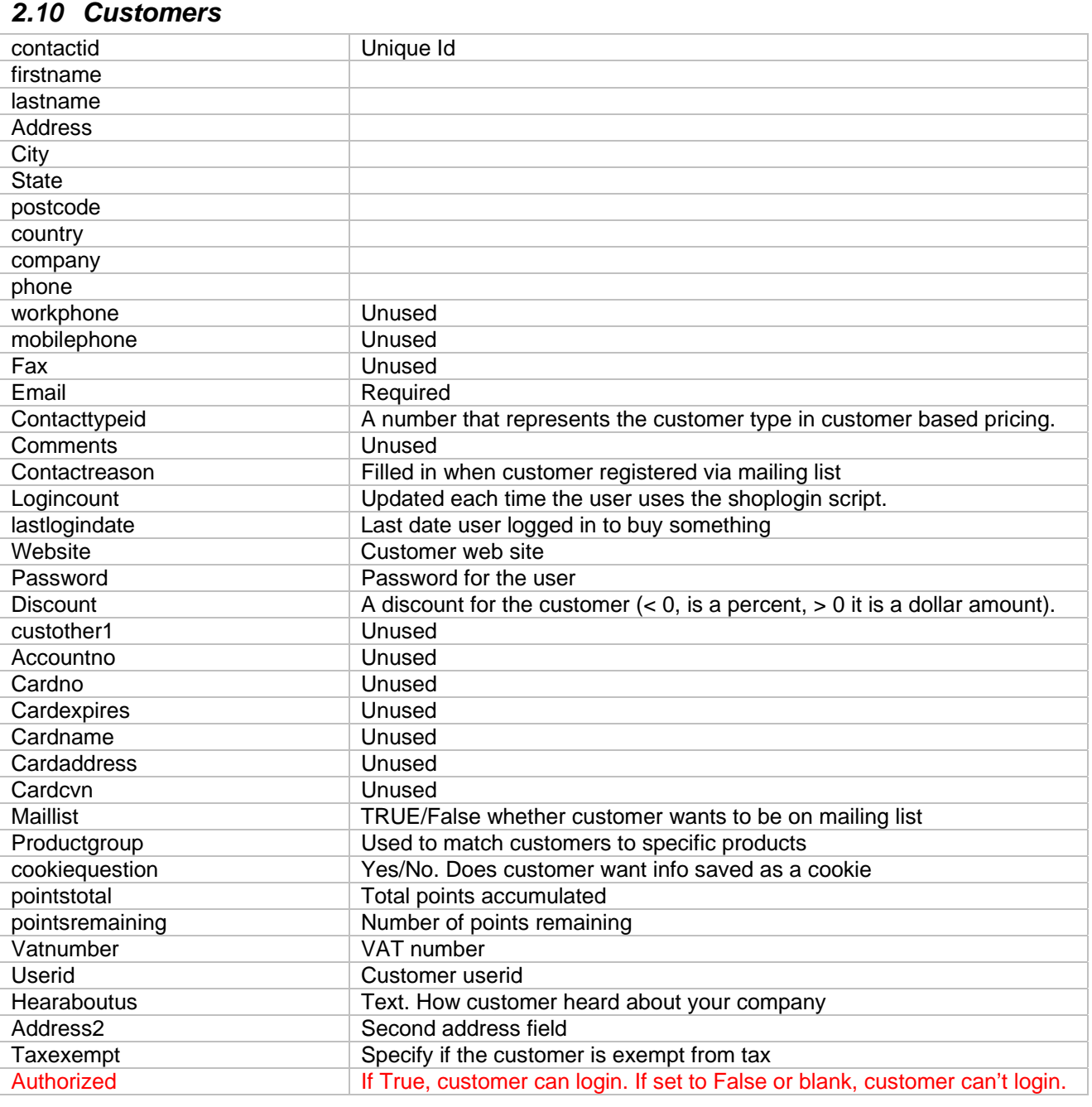

#### *2.11 Downloads*

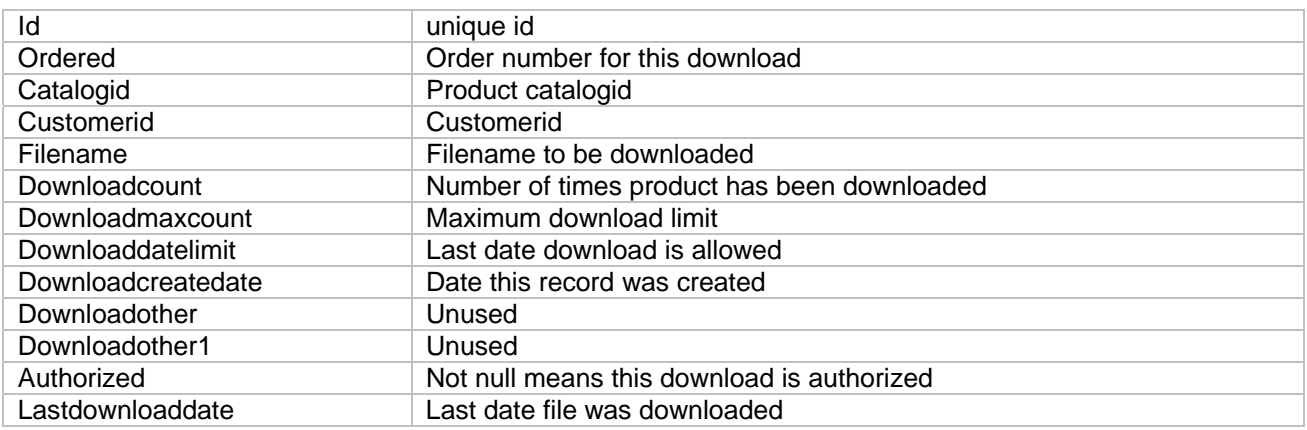

#### *2.12 Gifts*

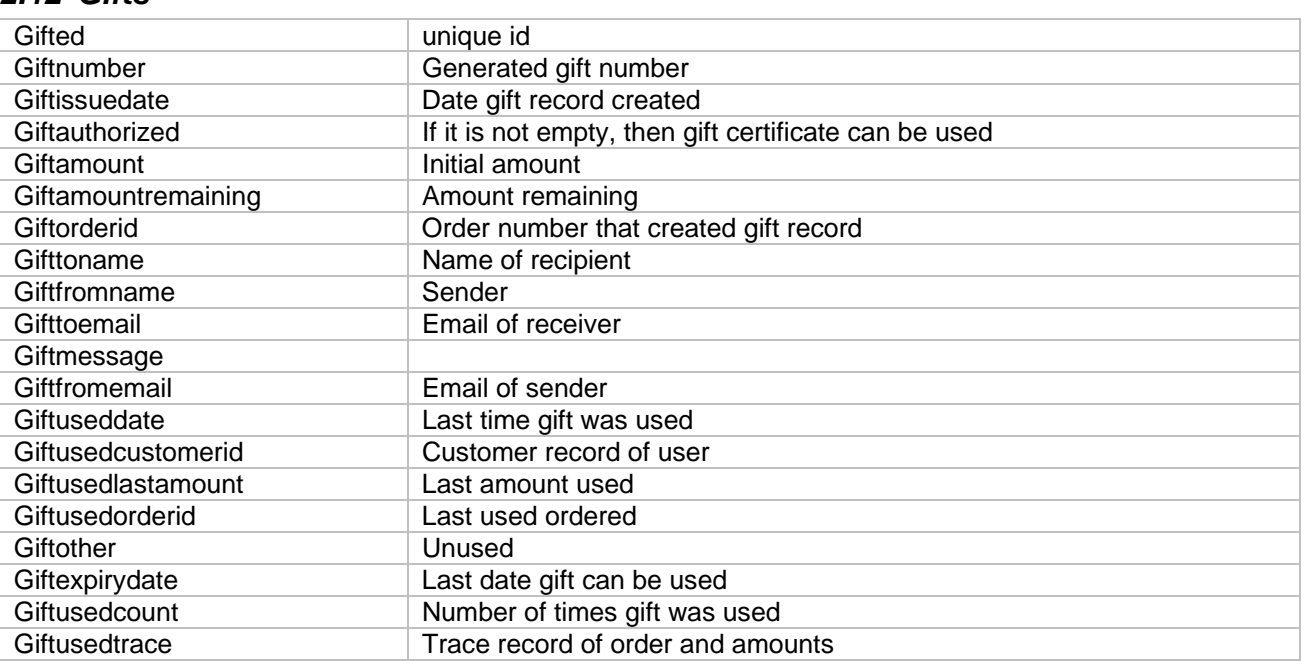

### *2.13 Hackers*

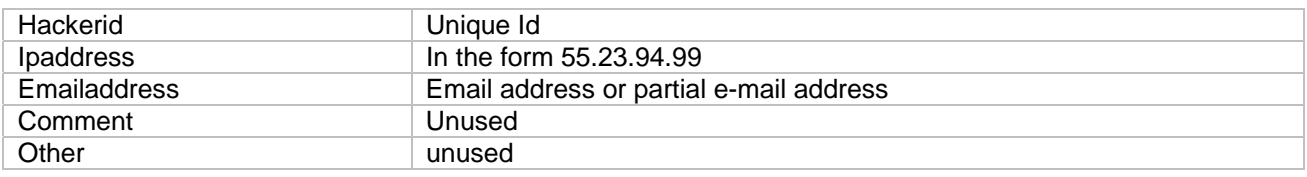

# *2.14 Languages*

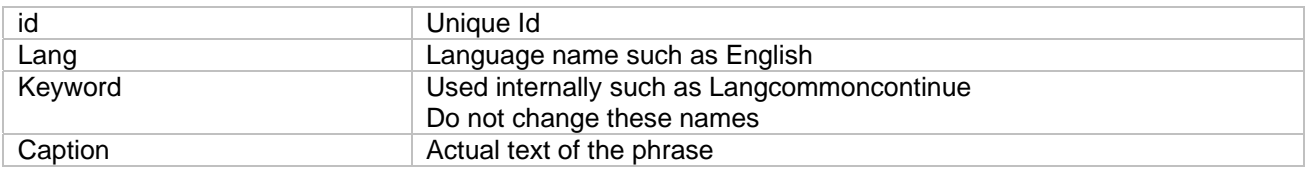

#### *2.15 Menuitem*

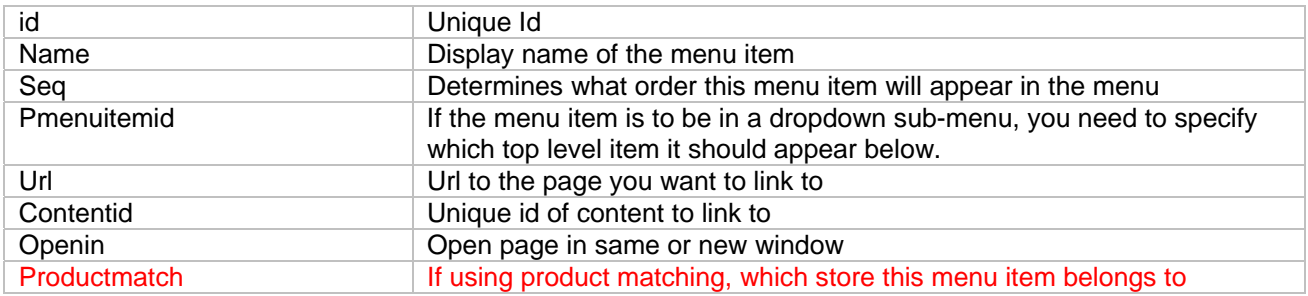

# *2.16 Mycompany*

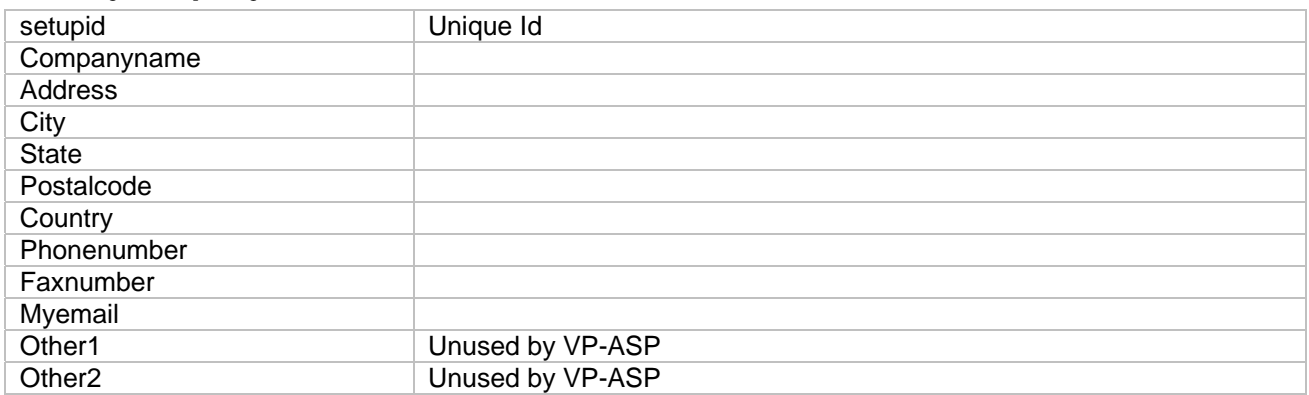

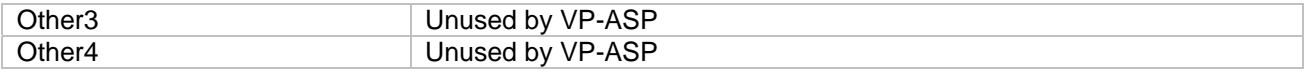

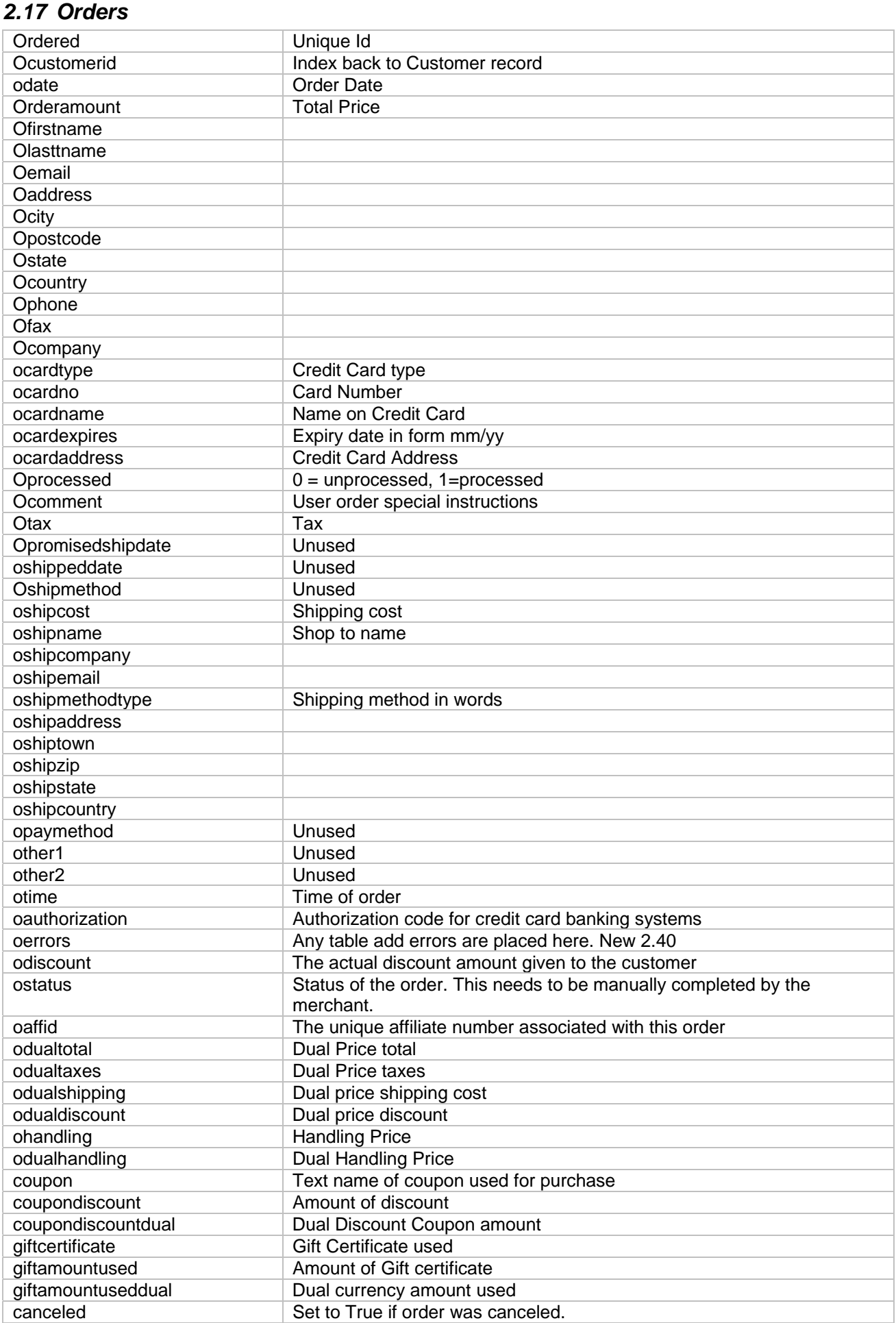

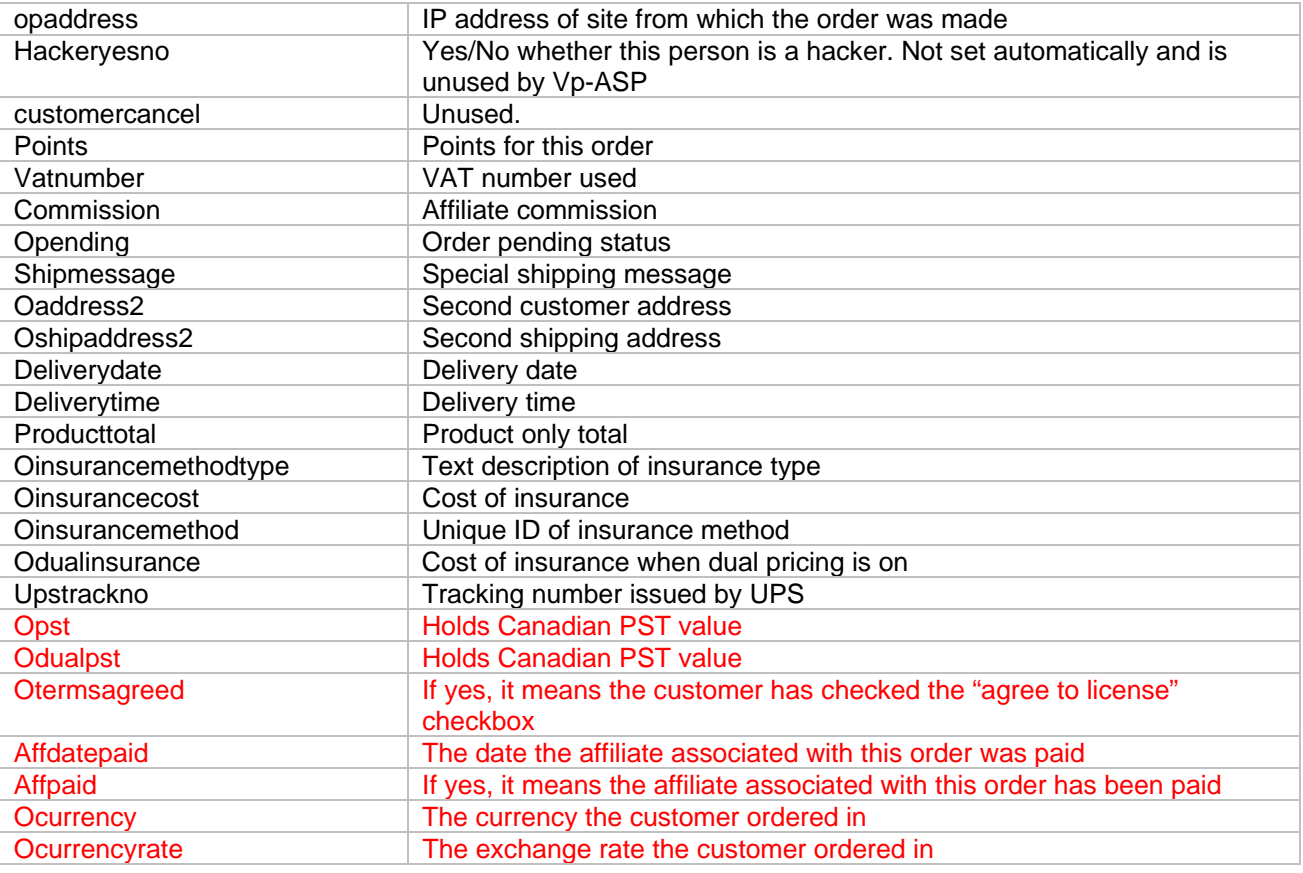

### *2.18 Oitems*

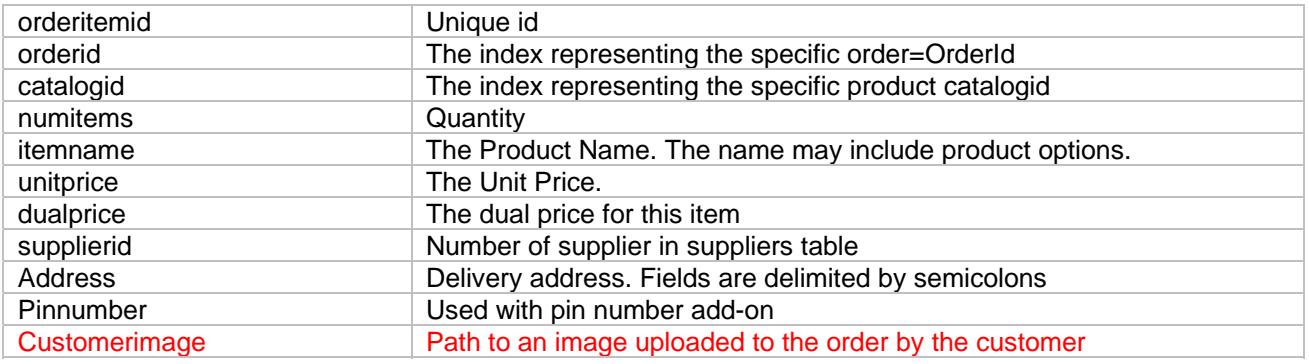

## *2.19 Ordertracking*

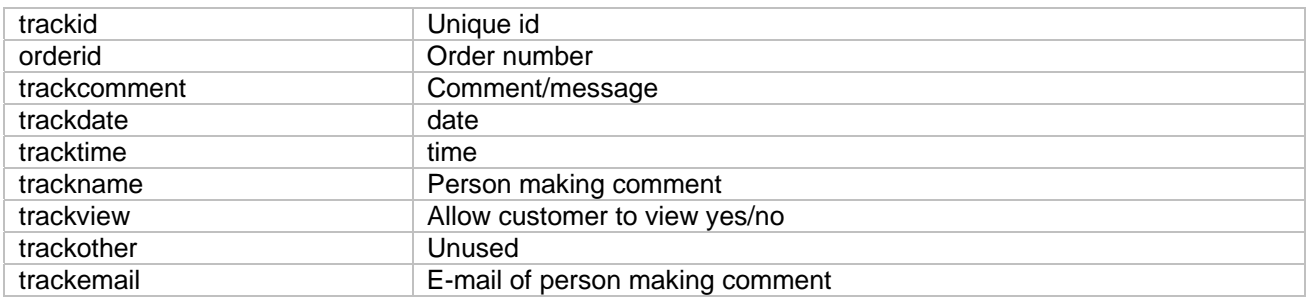

#### *2.20 Pinnumbers*

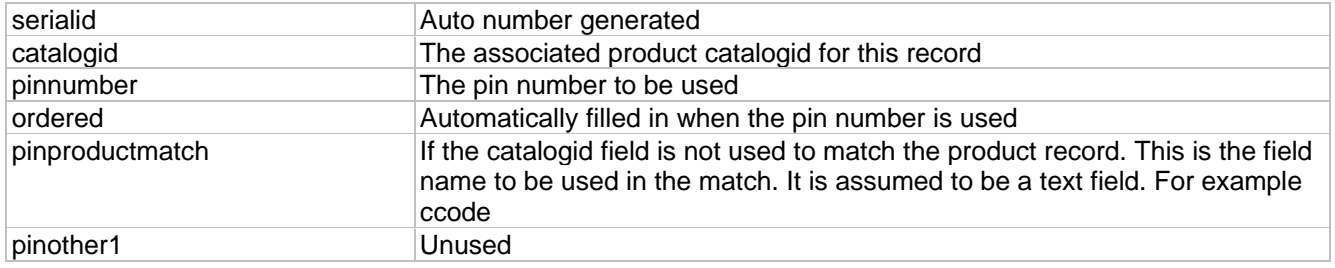

#### *2.21 ProdFeatures*

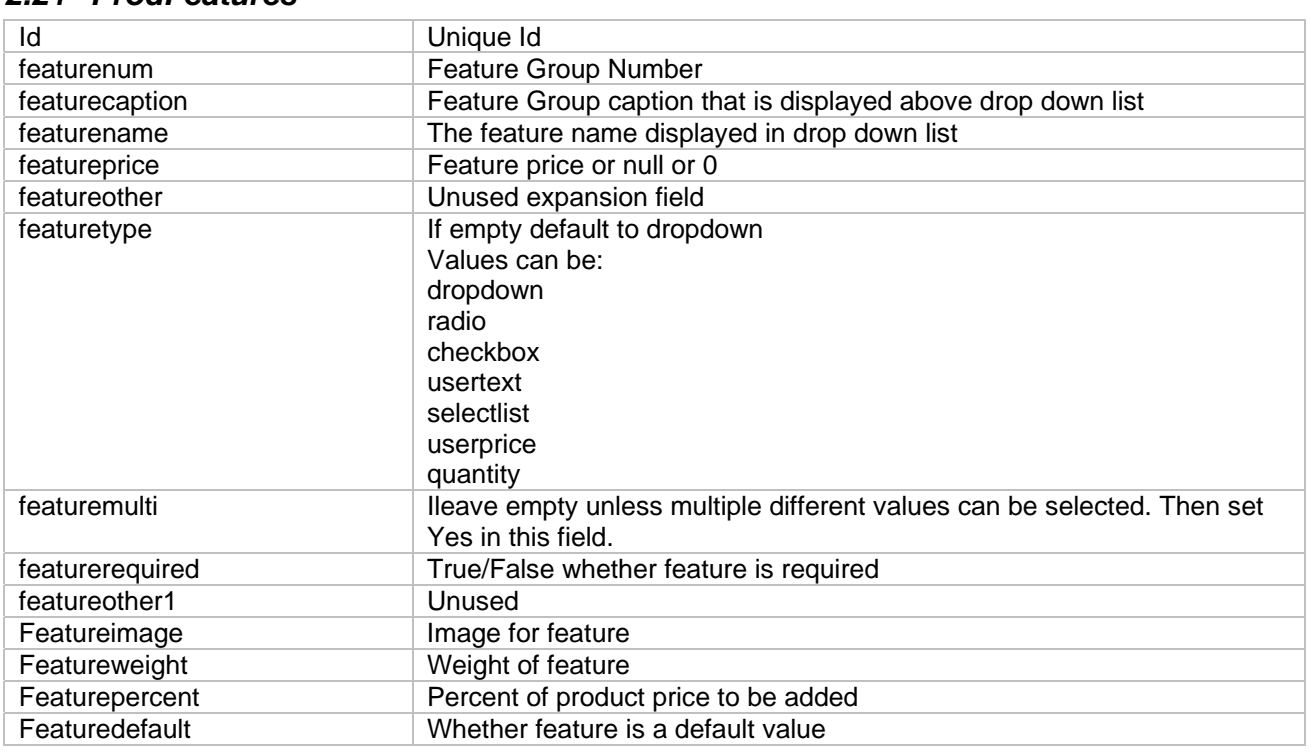

### *2.22 Prodcategories*

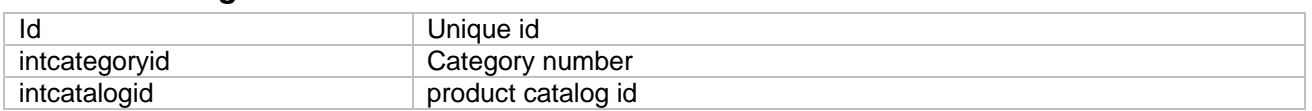

## *2.23 Projects*

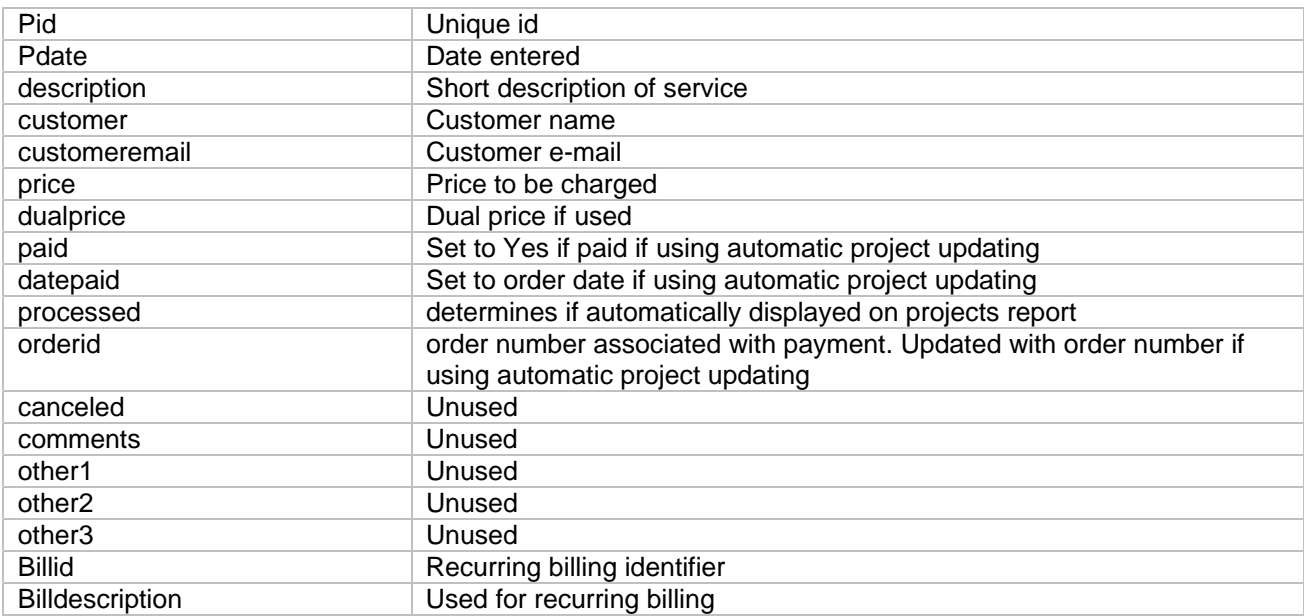

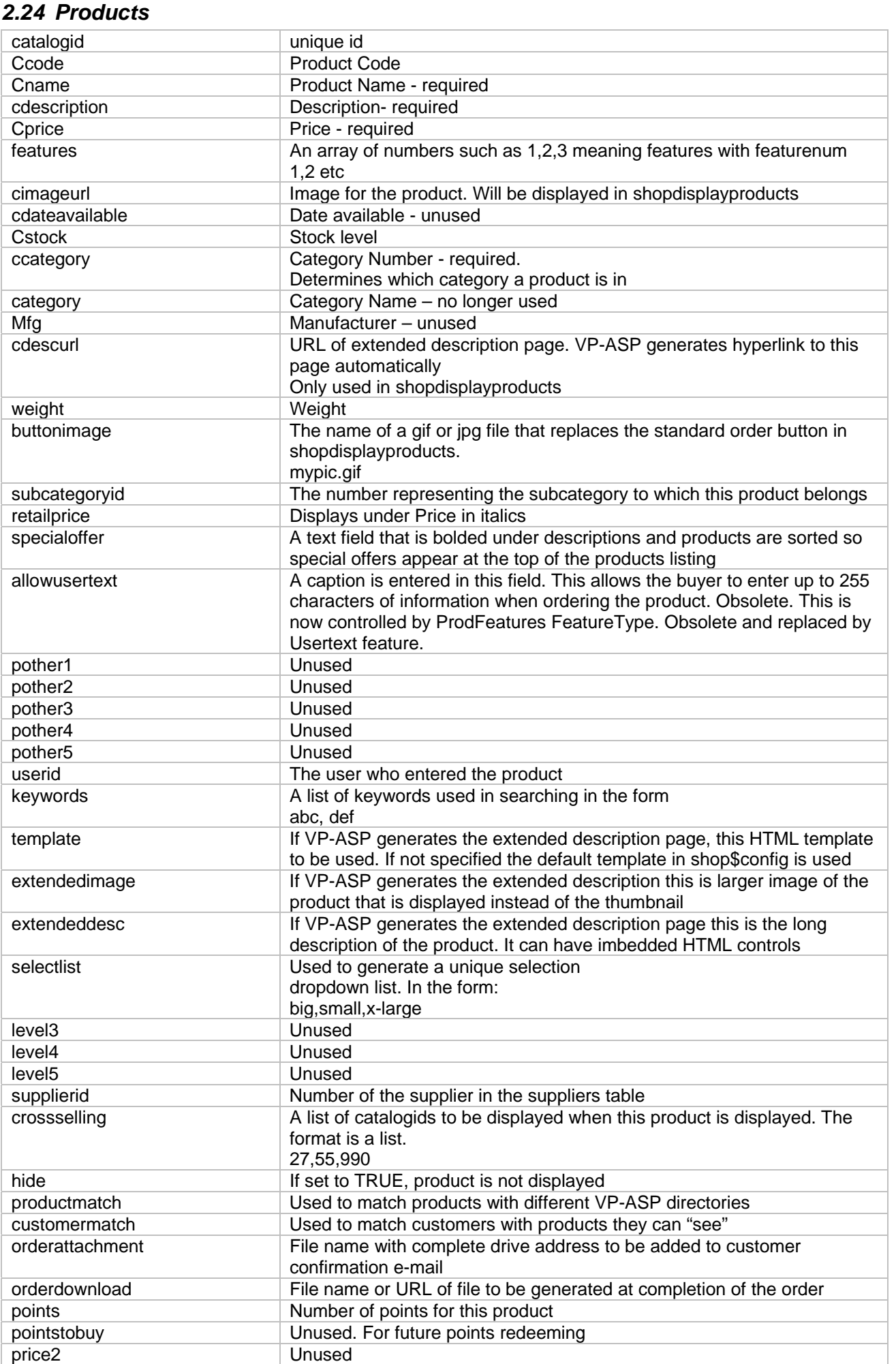

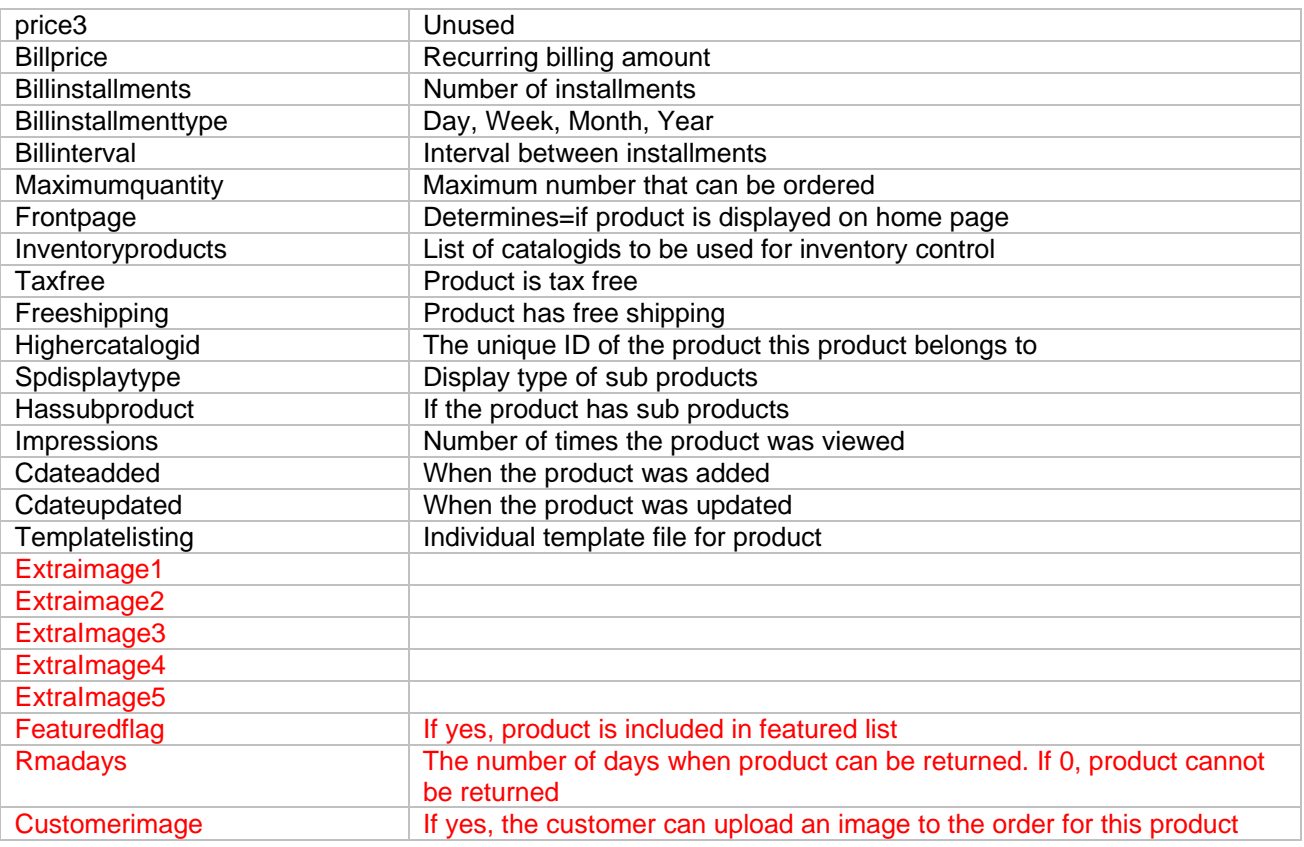

## *2.25 Quantitydiscounts*

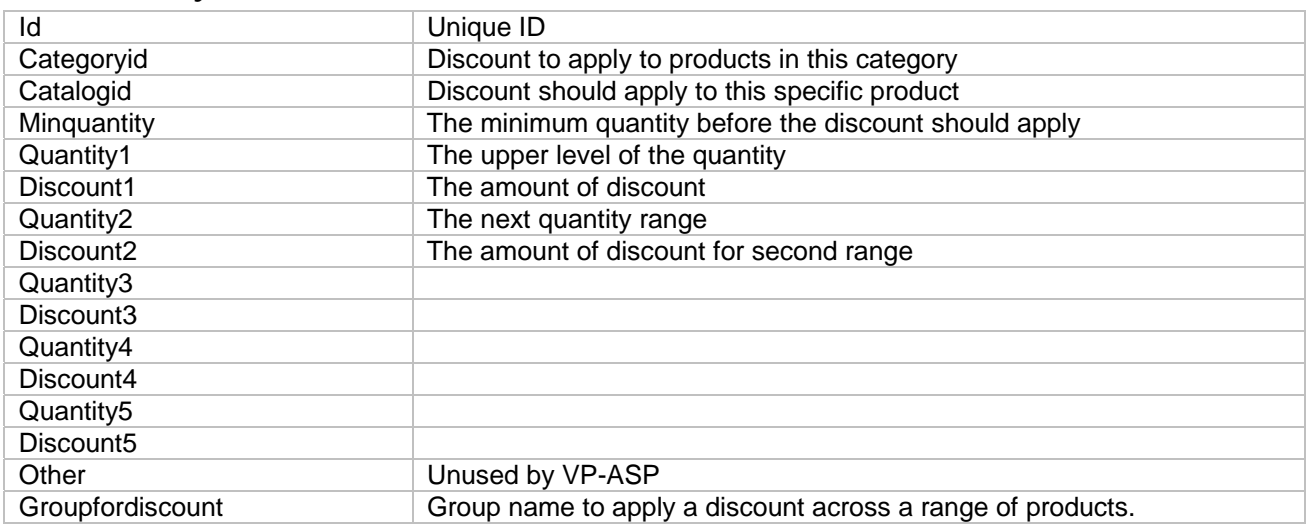

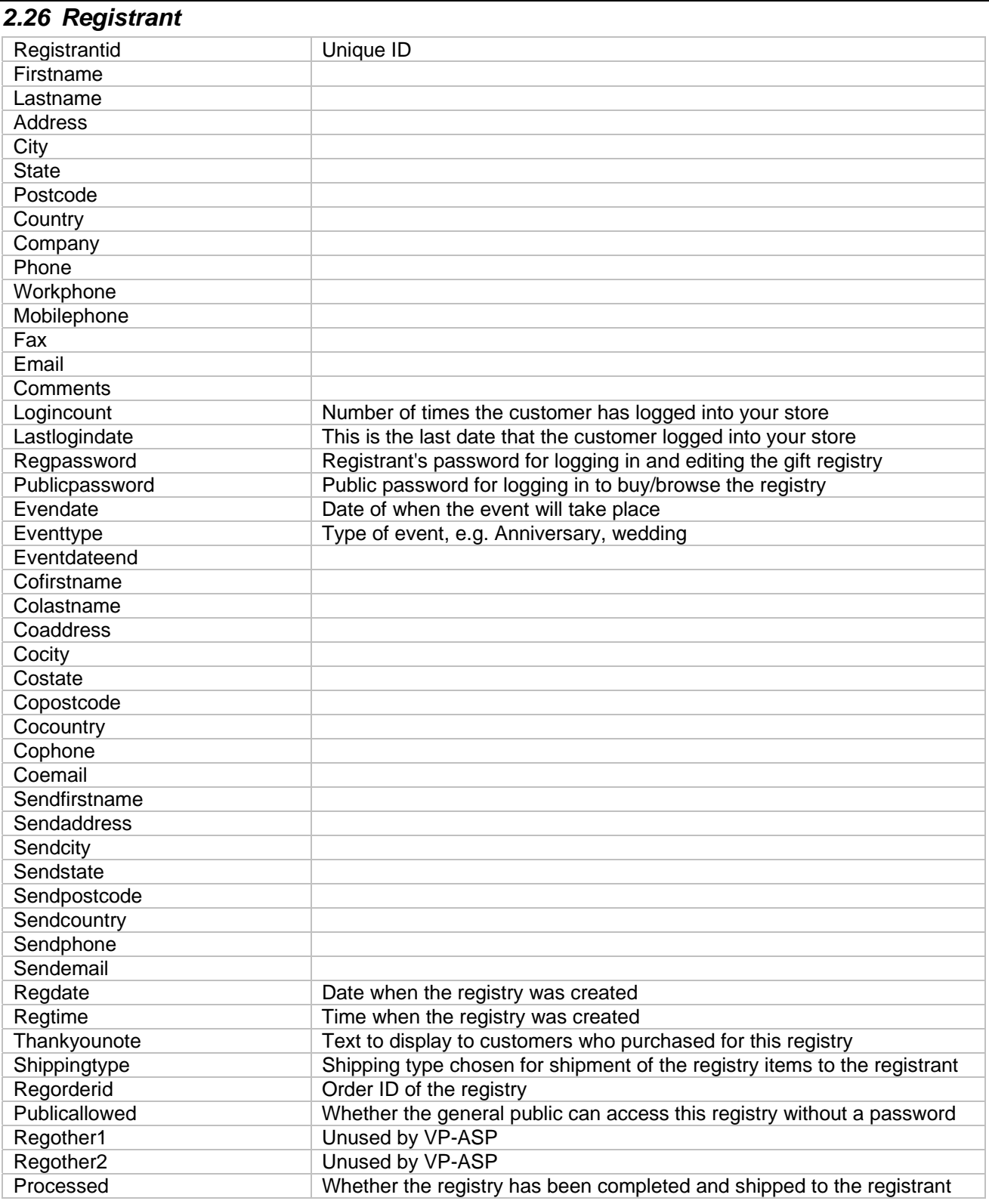

# *2.27 Registryitems*

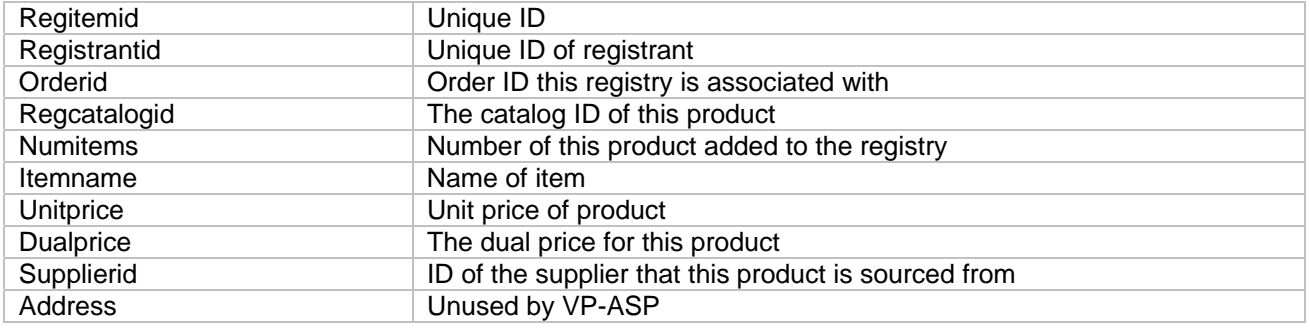

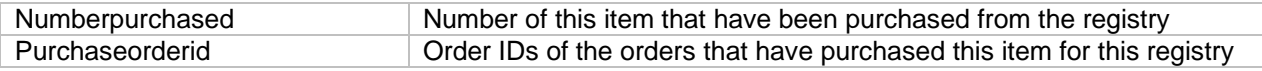

#### *2.28 Reviews*

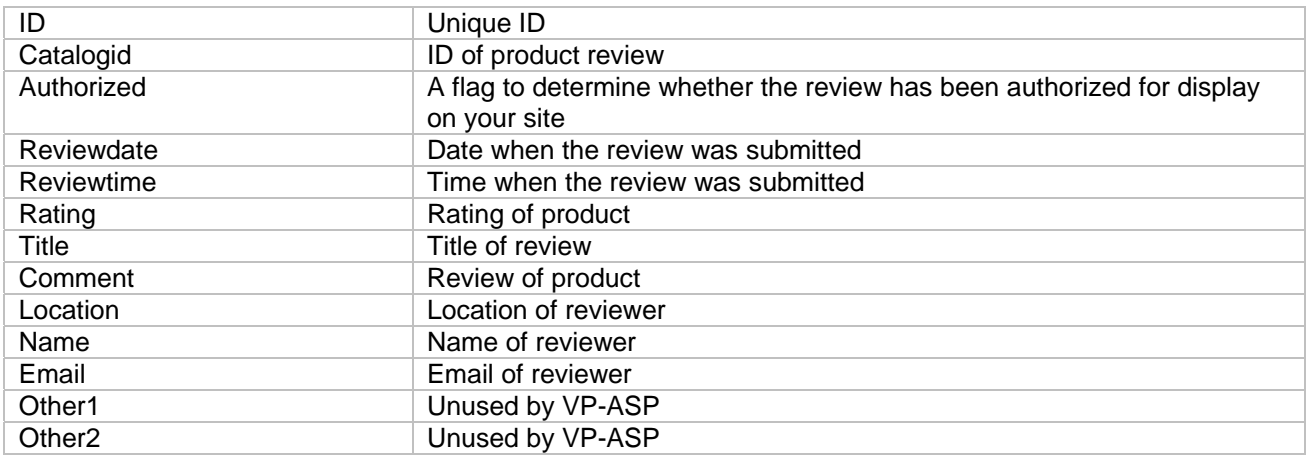

#### *2.29 Savedcarts*

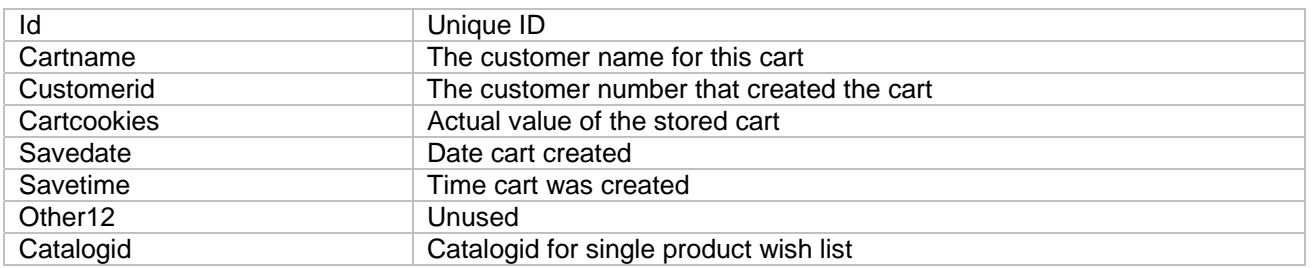

#### *2.30 Searchresults*

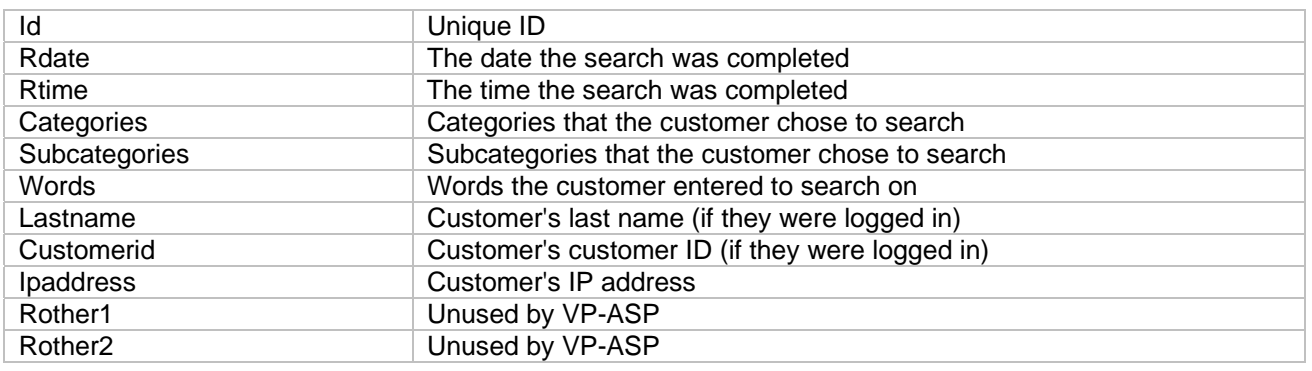

# *2.31 Shipmethods*

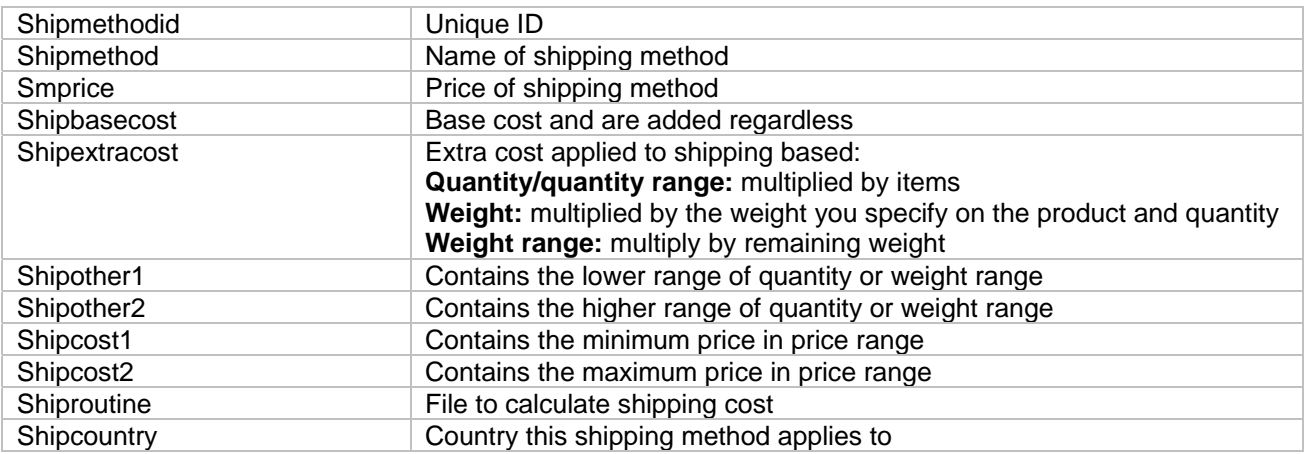

#### *2.32 Shopcountries table*

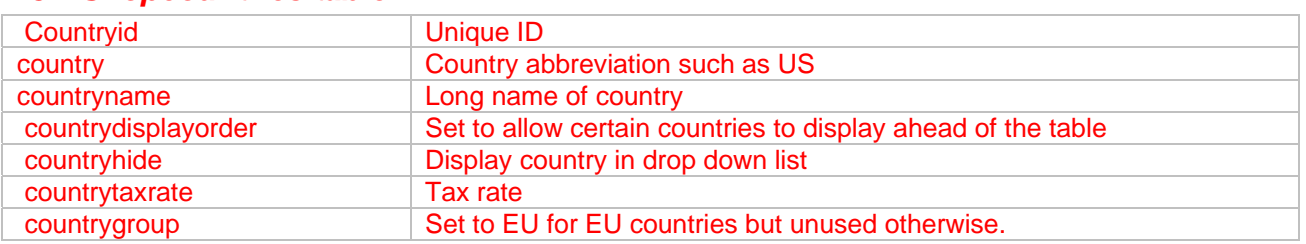

## *2.33 shoprma*

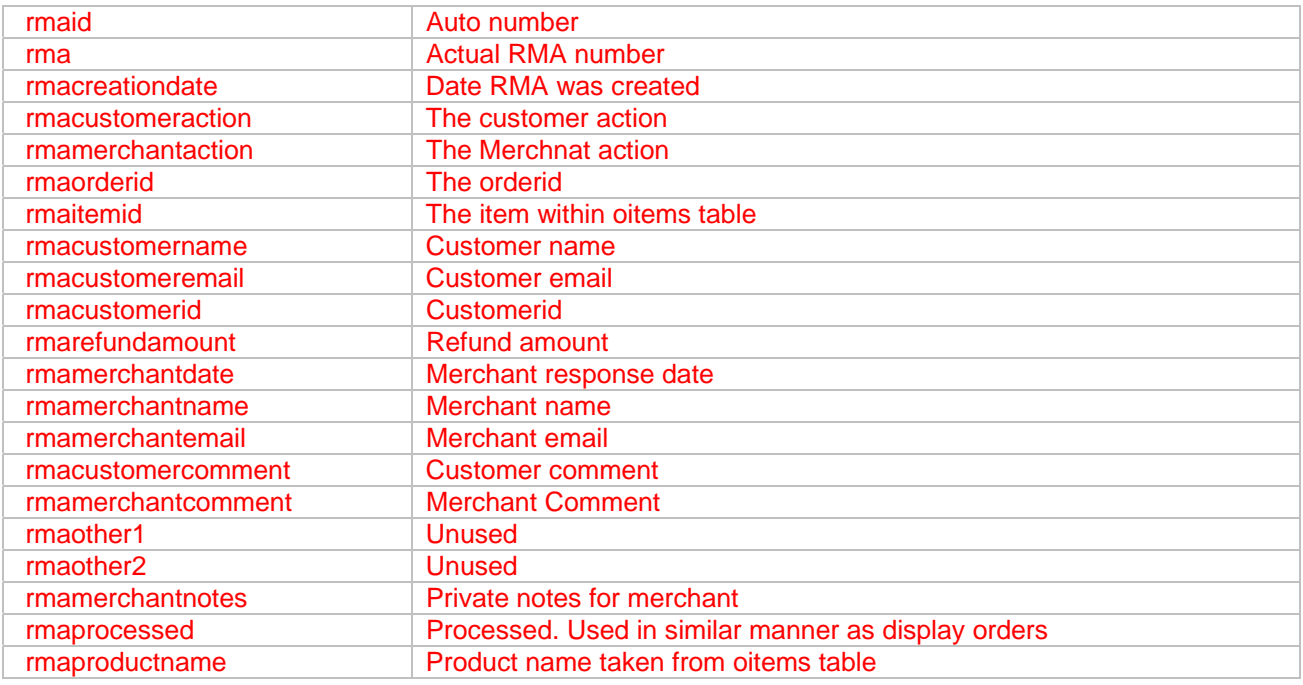

#### *2.34 Shopstates table*

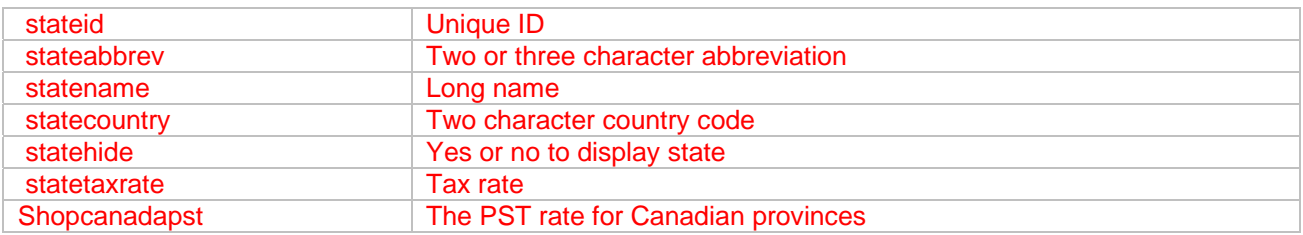

# *2.35 Sitesessions*

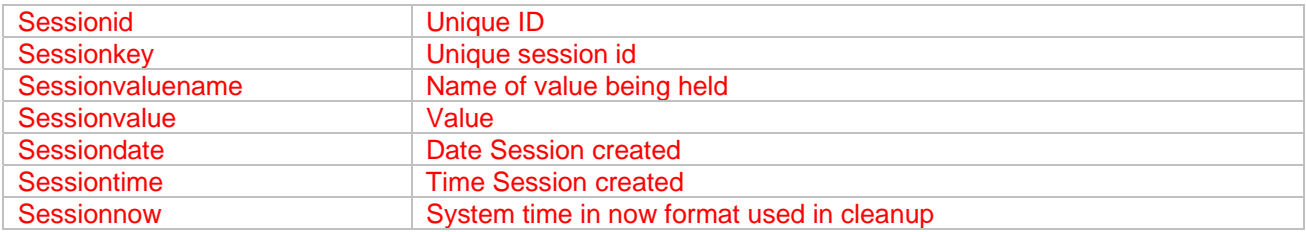

## *2.36 Suppliers*

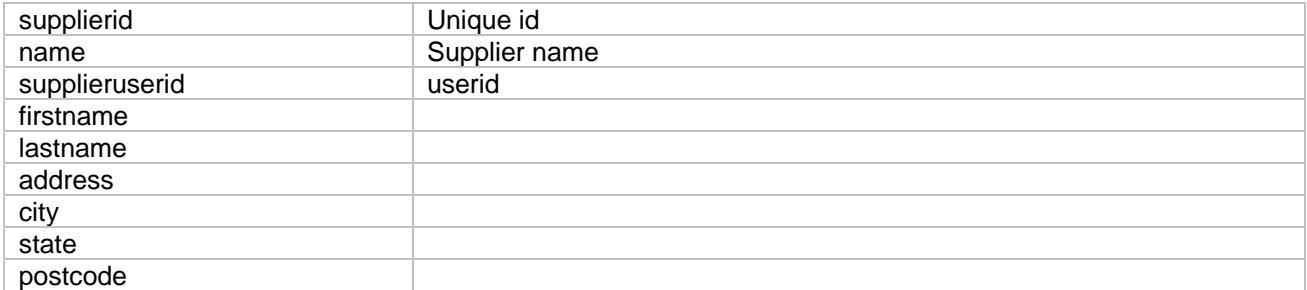

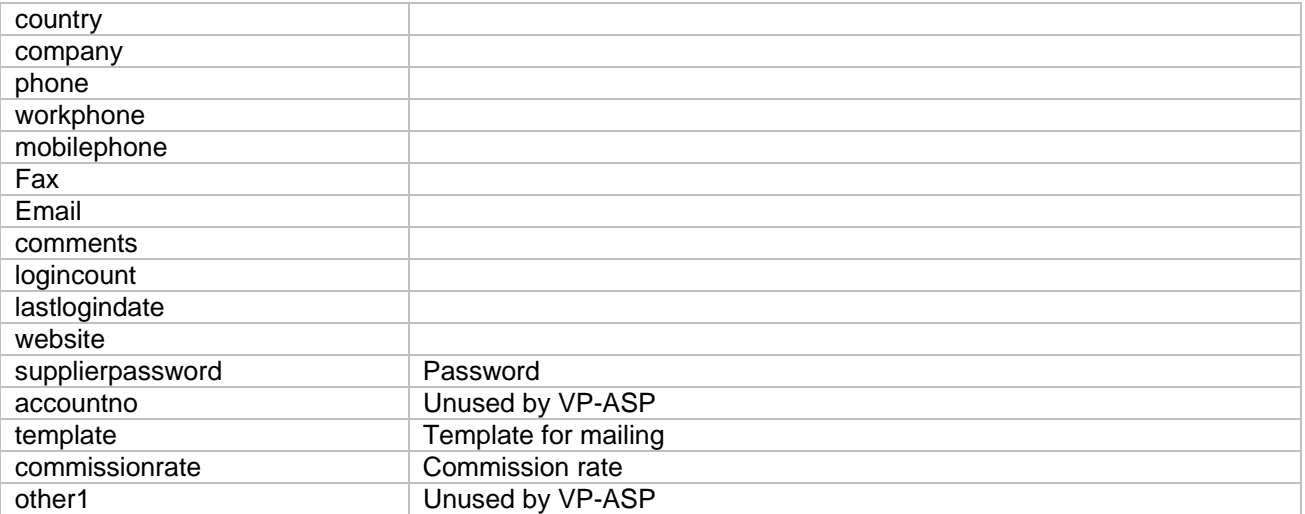

#### *2.37 tblAccess*

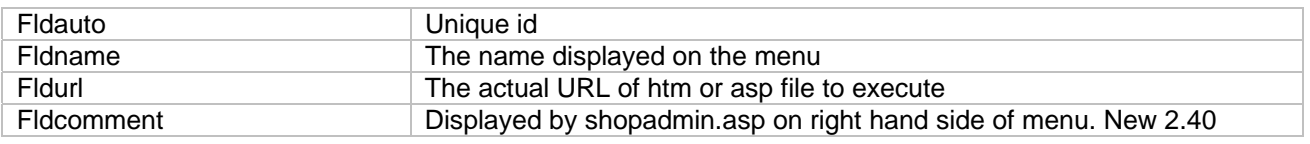

#### *2.38 tblUser*

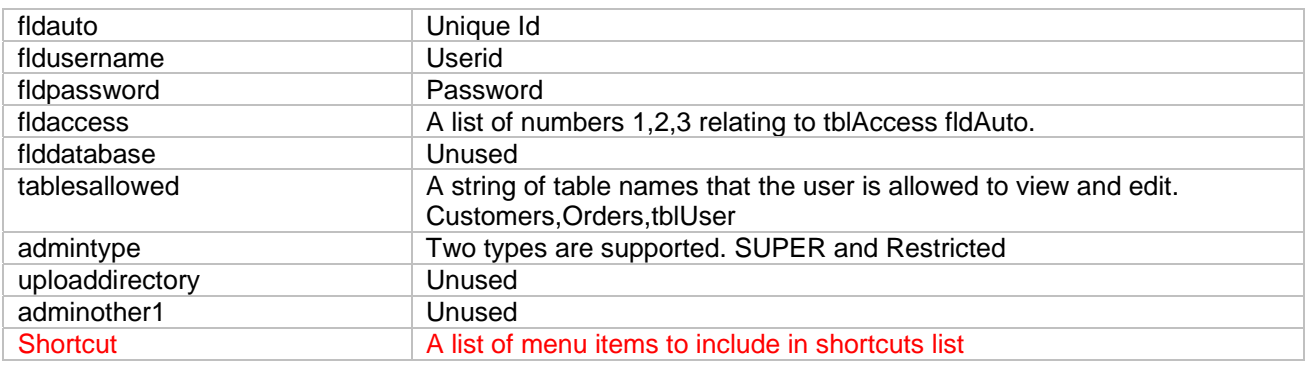

# *2.39 tblLog*

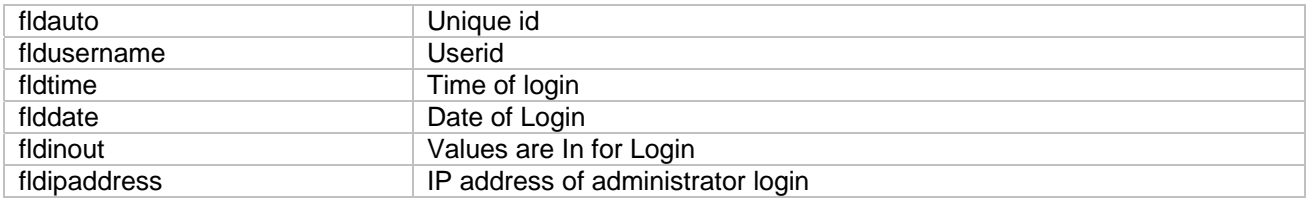

# *2.40 Templates*

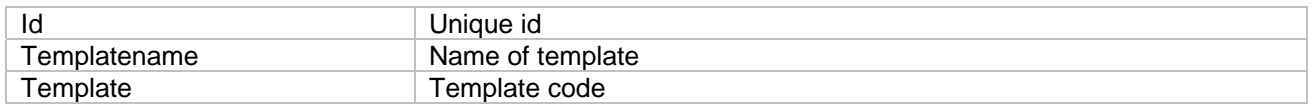

#### *2.41 Translatecategories*

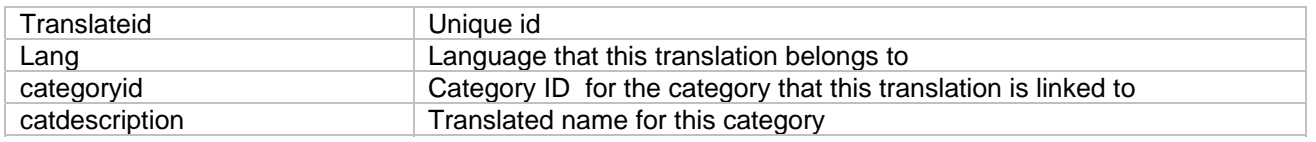

### *2.42 Translatecontent*

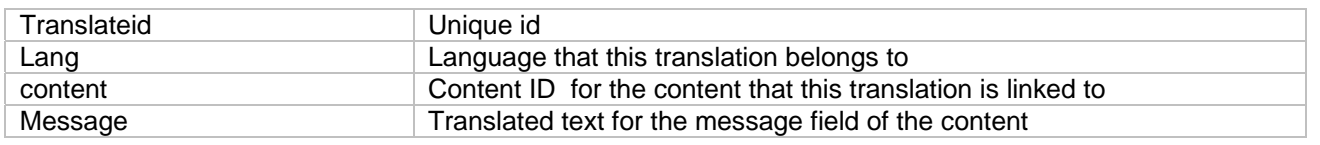

#### *2.43 Translateprodfeatures*

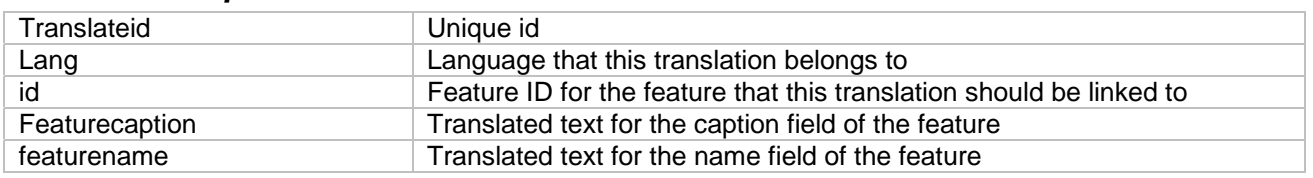

#### *2.44 Translateproducts*

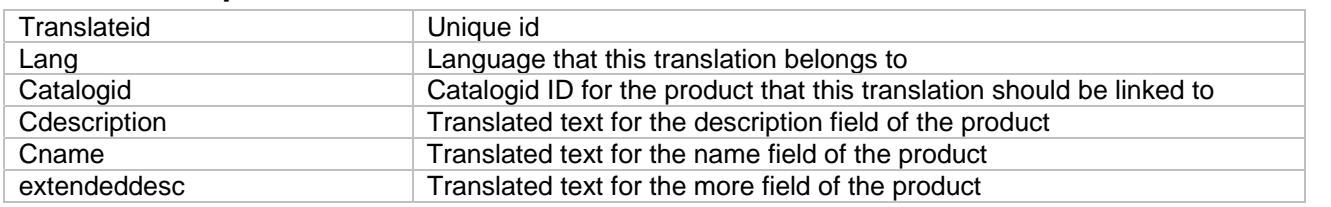

# *2.45 Ups\_config*

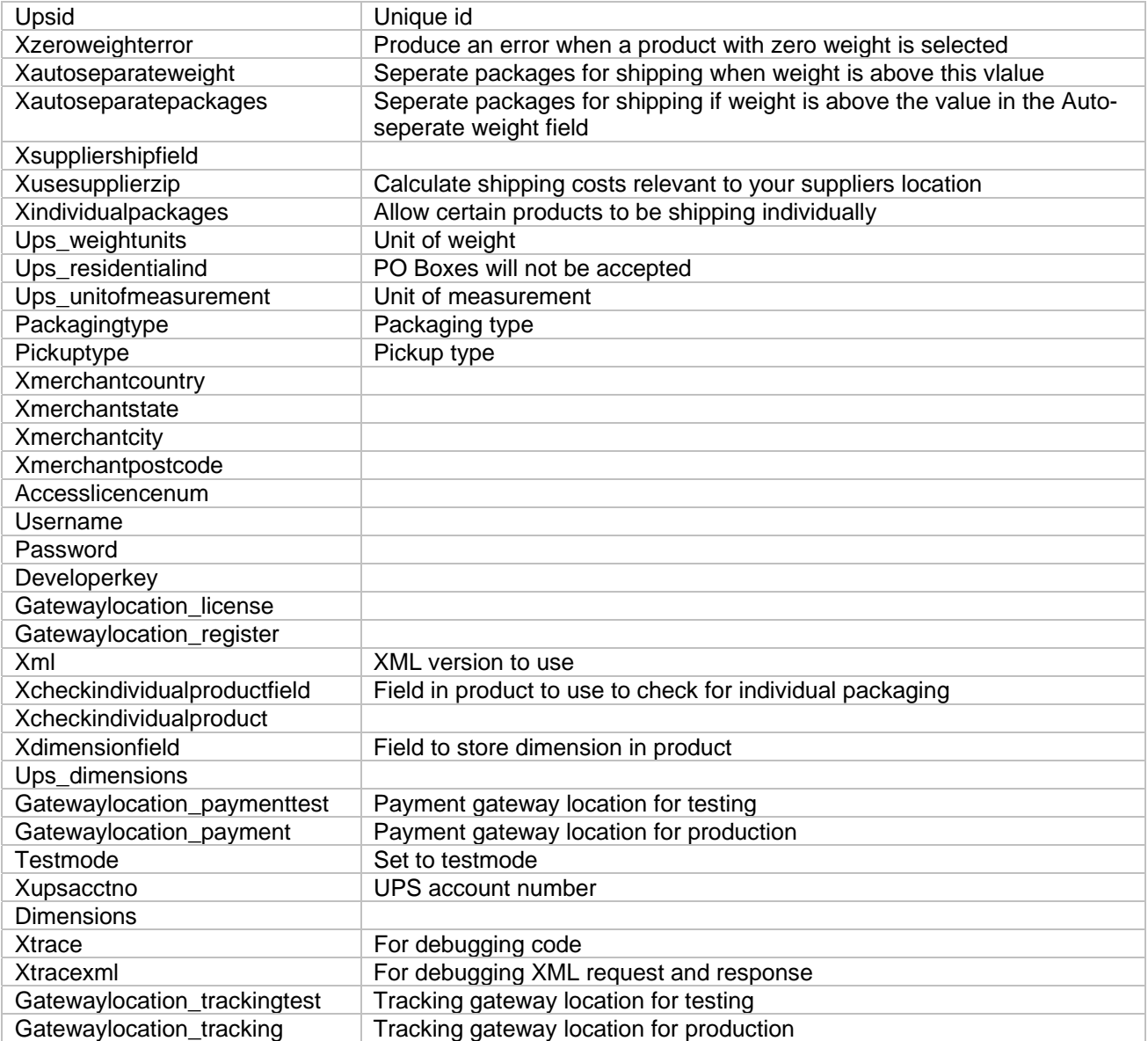